## **РЕЦЕНЗЕНТЫ:**

доктор технических наук, профессор, заведующий кафедрой САПР ИКТИБ ЮФУ **Курейчик В.В.**

доктор технических наук, профессор, заведующий кафедрой информатики Таганрогского института имени А.П. Чехова (филиал) РГЭУ (РИНХ) **Ромм Я.Е.**

**Соловьев В.В., Шадрина В.В., Шестова Е.А.** Основы нечеткого моделирования в среде *Matlab*: учебное пособие. Ростов-на-Дону: Изд-во ЮФУ, 2015. ─ 99 с.

В пособии рассматриваются основы нечеткого моделирования в среде *Matlab*. Задания для выполнения лабораторных работ сопровождаются подробно рассмотренными примерами с многочисленными иллюстрациями. Также в пособии имеется ряд задач для самостоятельного решения, позволяющих студентам более подробно изучить процесс построения нечетких моделей систем. Пособие предназначено для студентов, обучающихся по направлениям подготовки бакалавриата 15.03.04, 17.03.01 и 27.03.04. Материалы пособия могут быть полезны также для специалистов, работающих в области нечеткого моделирования в среде *Matlab*.

Табл. 13. Ил. 46. Библиогр.: 10 назв.

ЮФУ, 2015

[Перейти на страницу с полной версией»](https://rucont.ru/efd/637215)

- Соловьев В.В., 2015
- Шадрина В.В., 2015
- Шестова Е.А., 2015

[Перейти на страницу с полной версией»](https://rucont.ru/efd/637215)

## **ОГЛАВЛЕНИЕ**

[Перейти на страницу с полной версией»](https://rucont.ru/efd/637215)

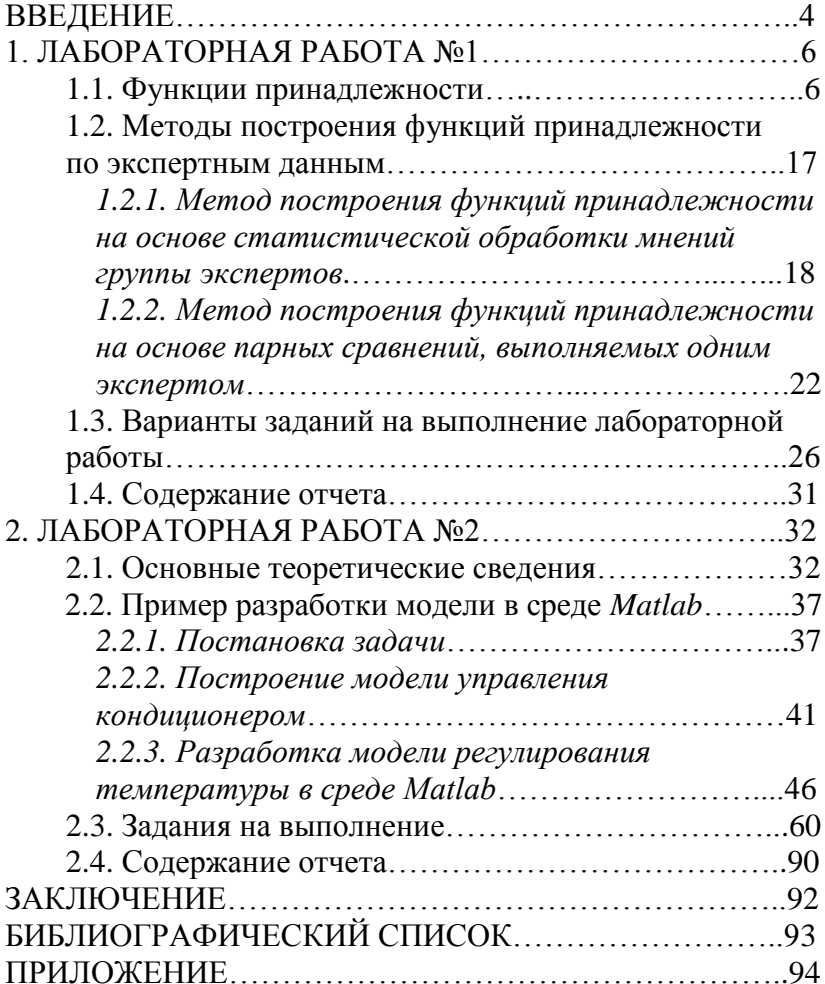